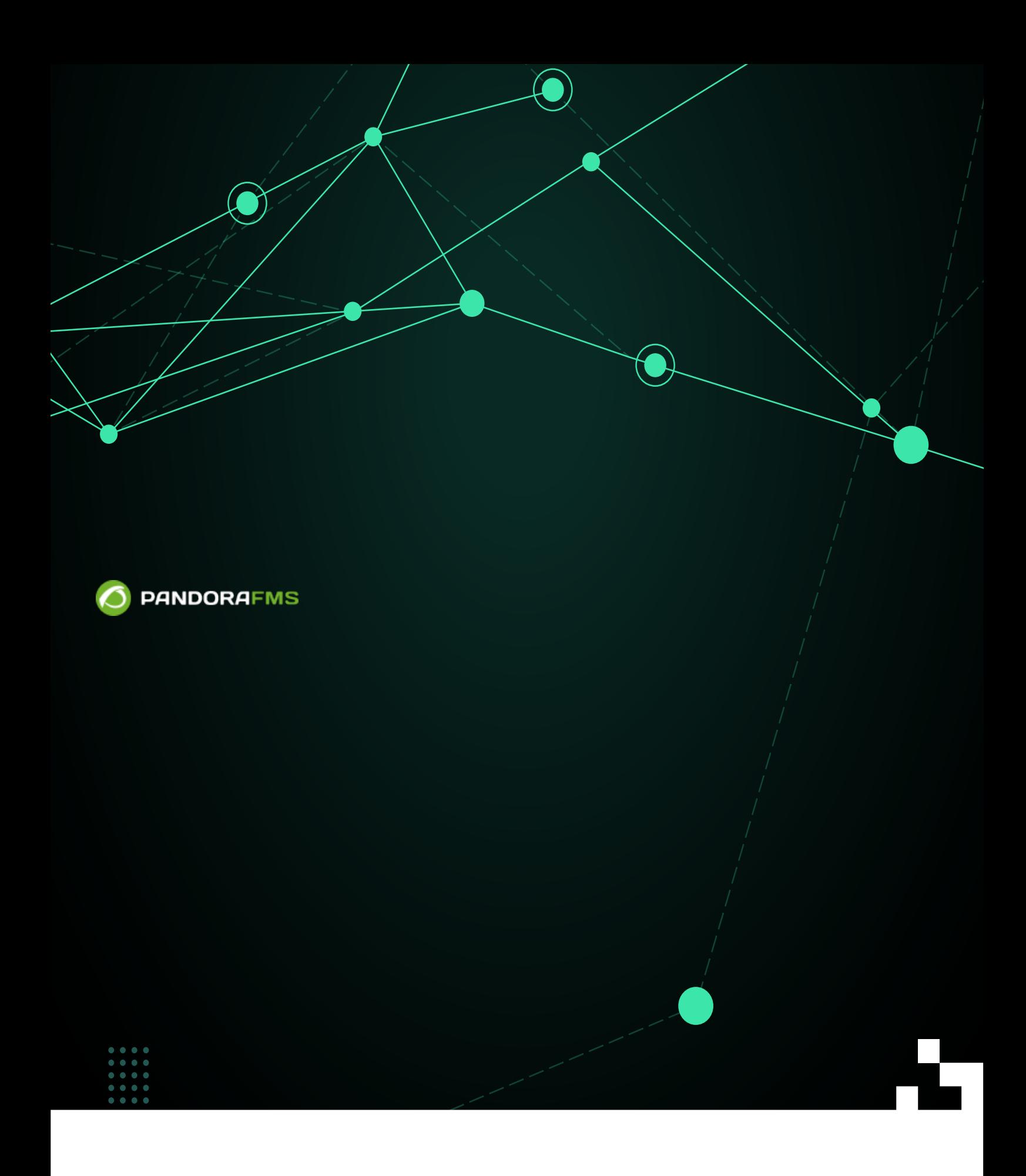

#### From:

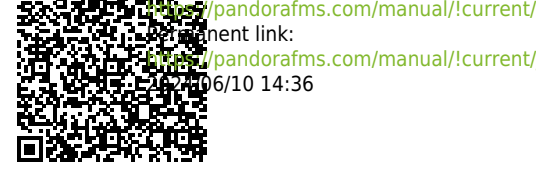

[https://pandorafms.com/manual/!current/ja/documentation/pandorafms/complex\\_environments\\_and\\_optimization/01\\_massive\\_operations](https://pandorafms.com/manual/!current/ja/documentation/pandorafms/complex_environments_and_optimization/01_massive_operations) 2024/06/10 14:36

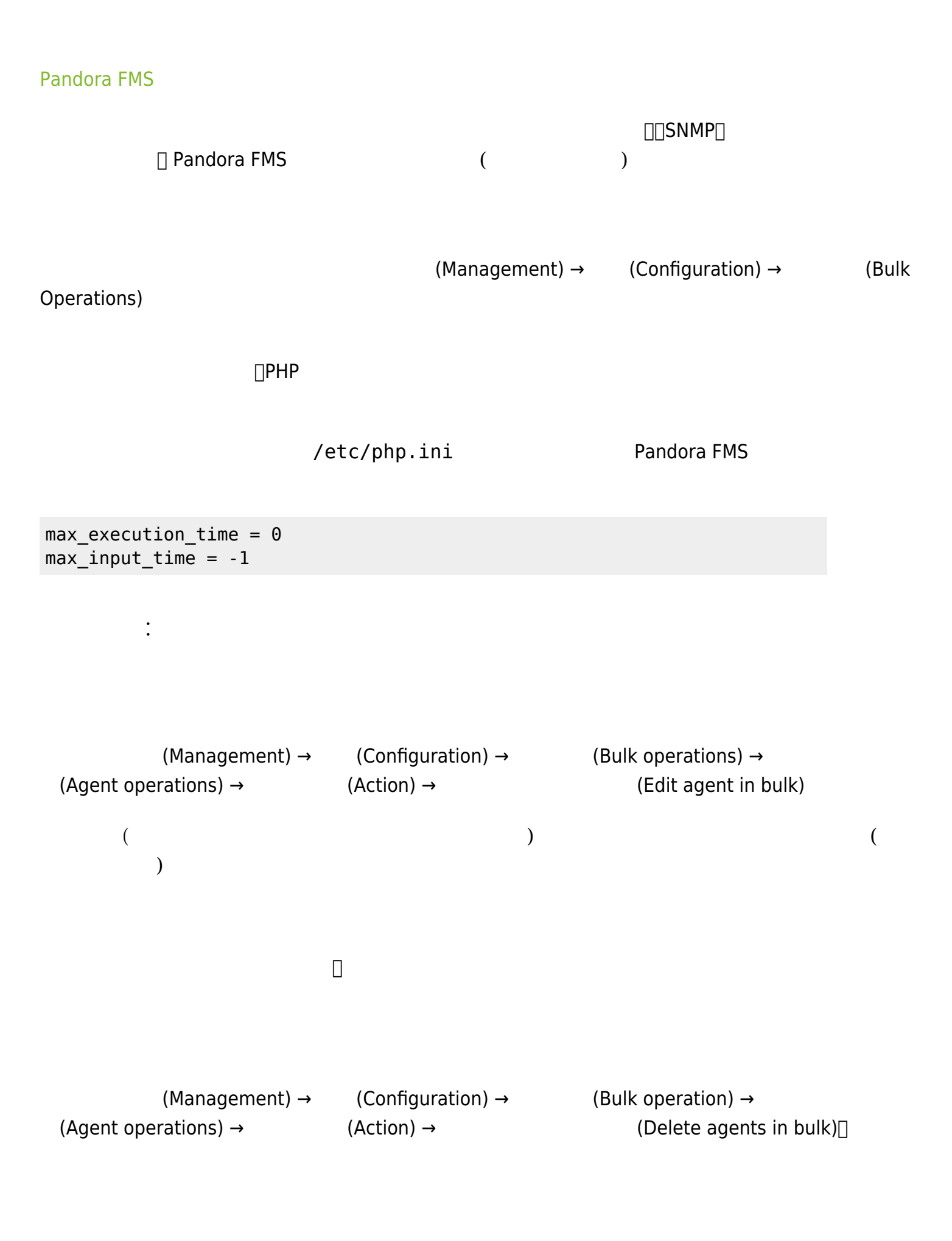

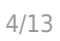

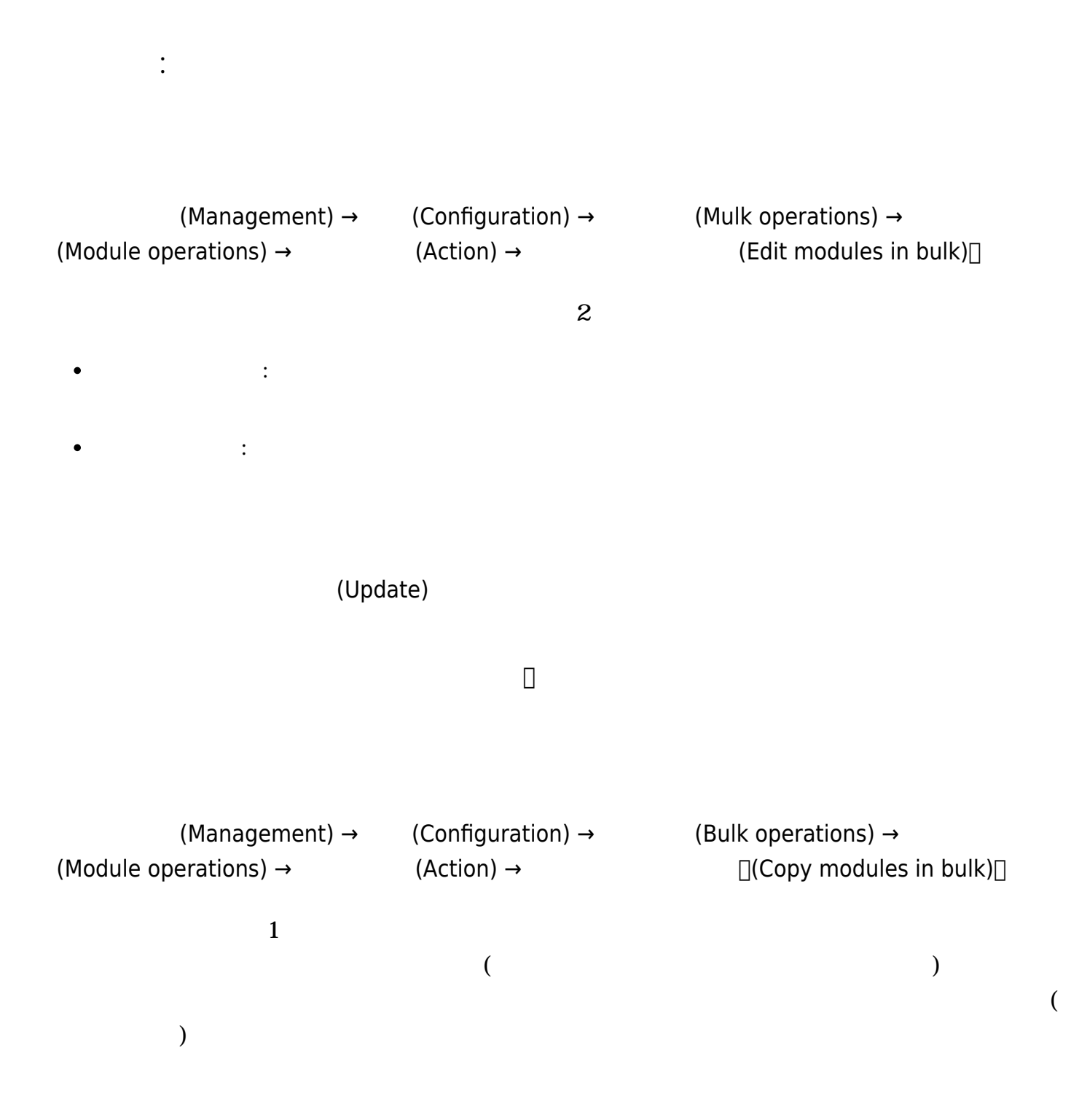

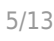

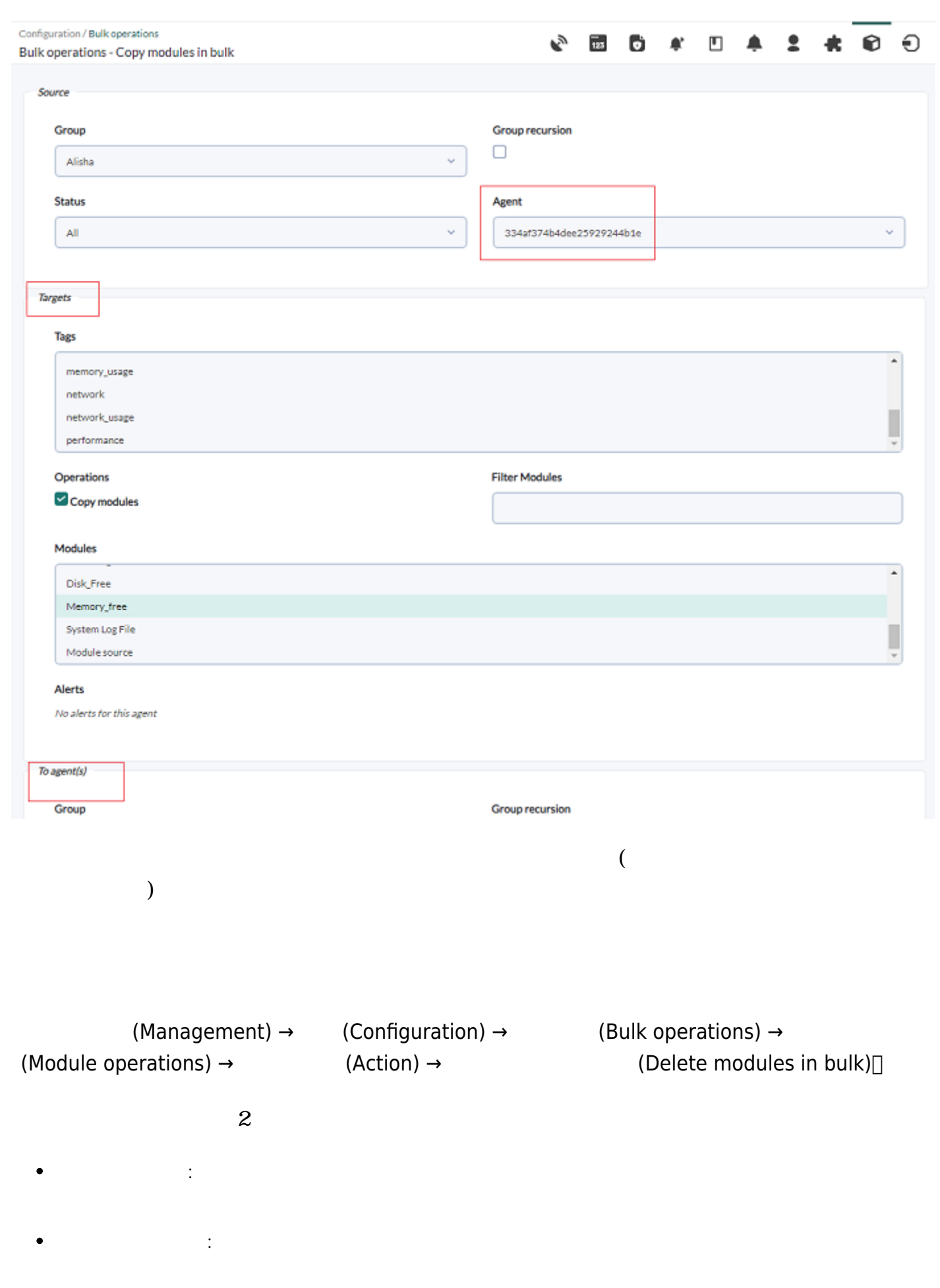

 $\kappa$   $\kappa$ 

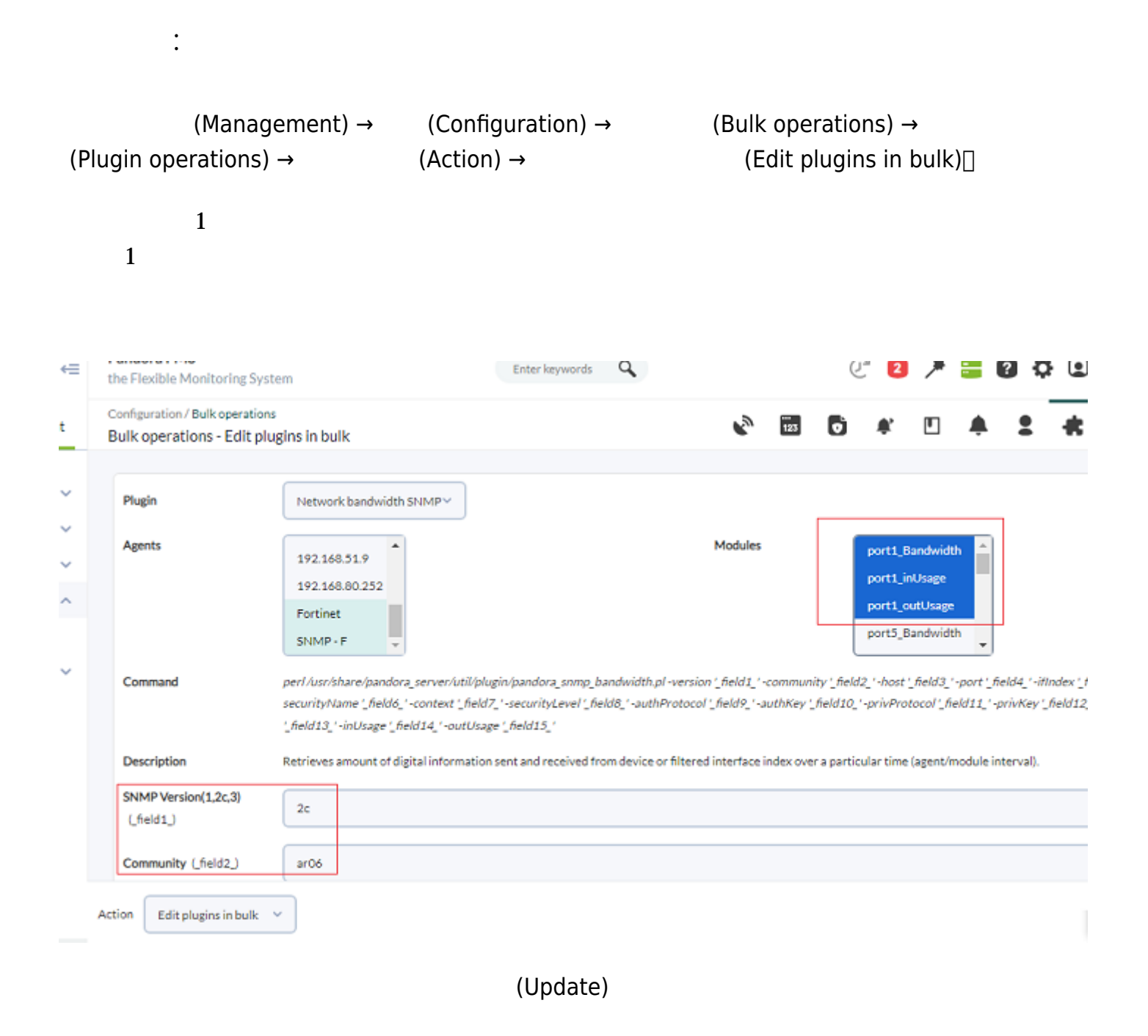

(Management) → (Configuration) → (Bulk operations) → (User operations) →  $(Action)$  →  $(Action)$  →  $(Add$  profiles in bulk)

**一括操作: ユーザ**

## $\pmb{\times}$

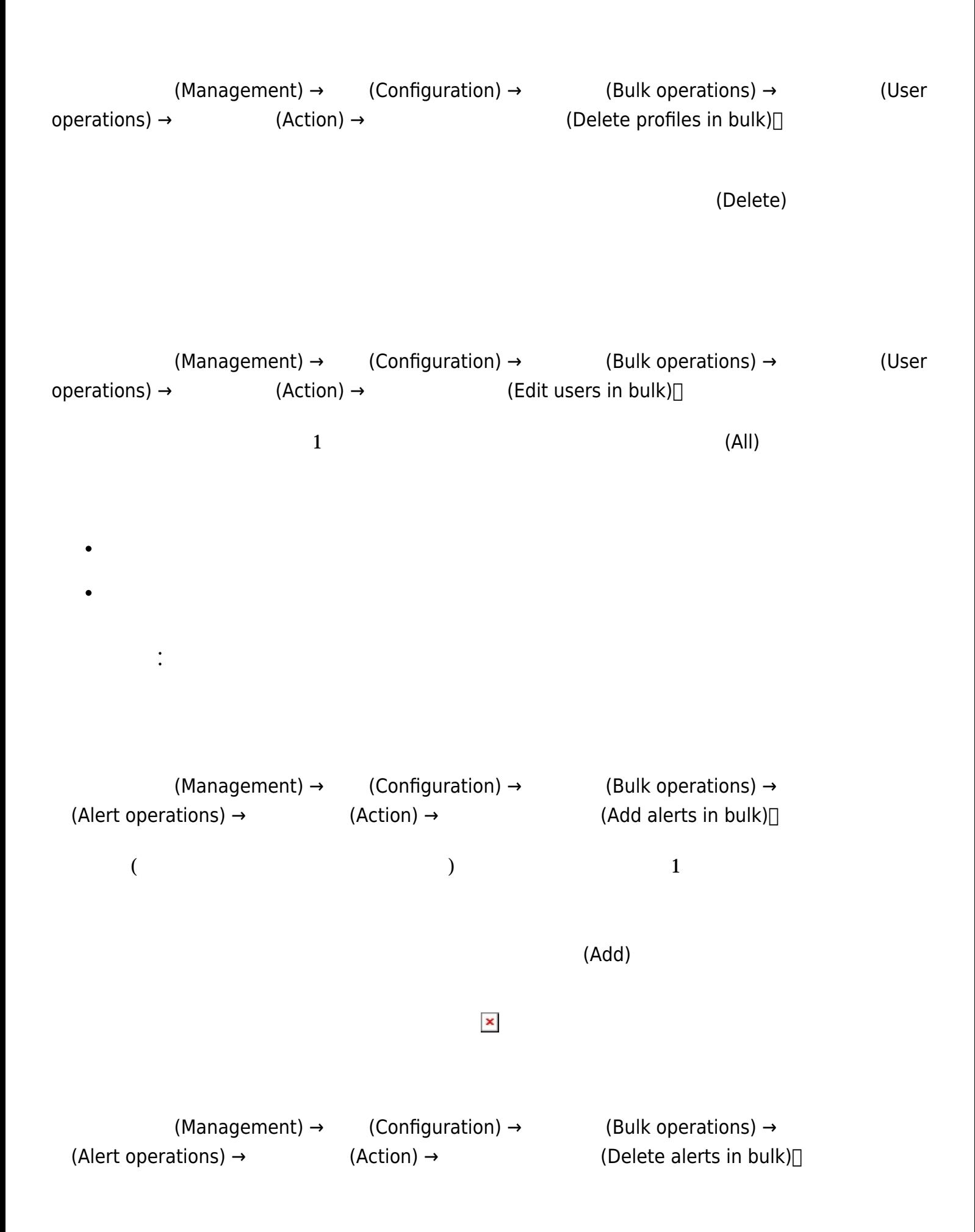

(Delete)

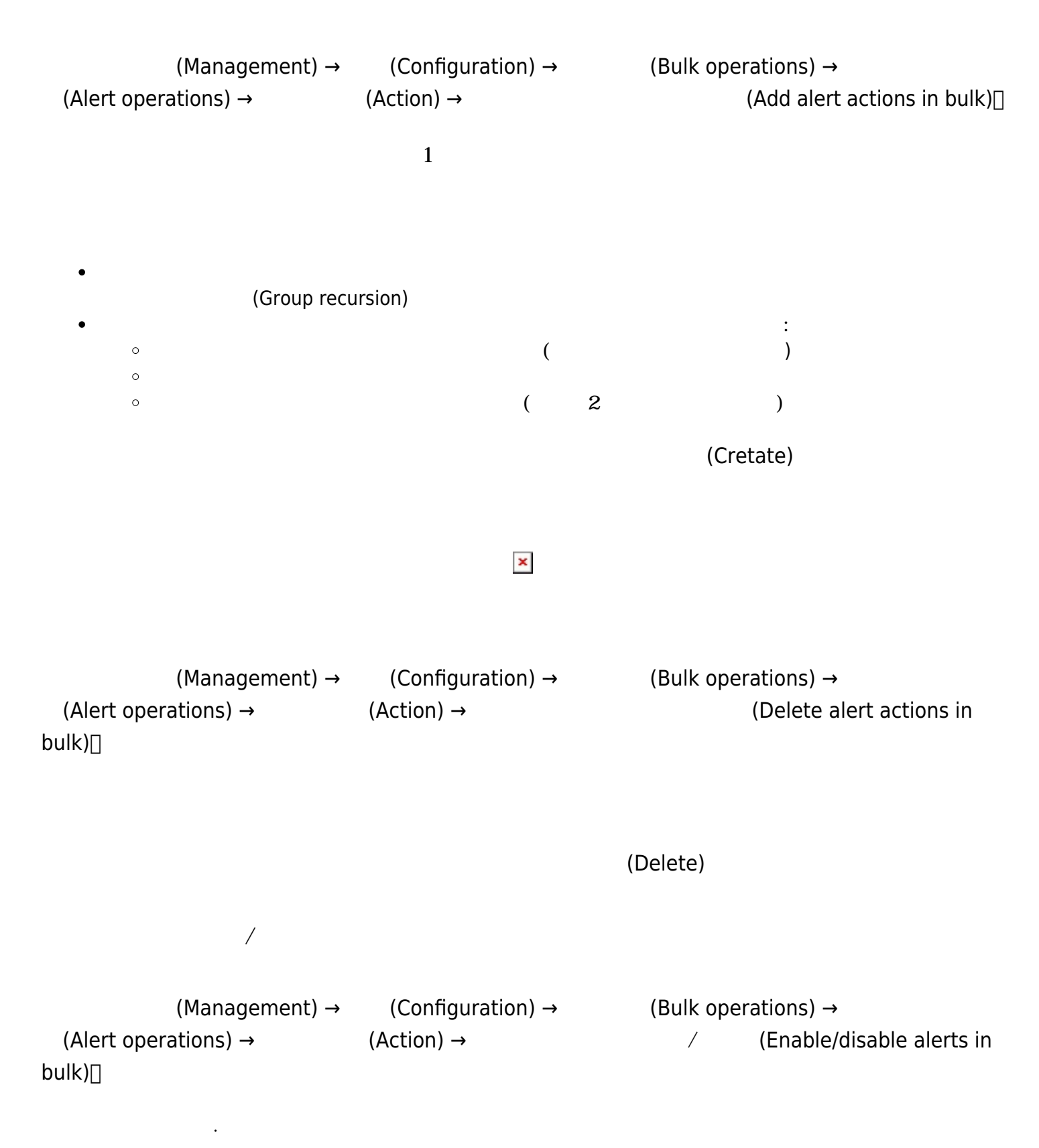

 $\odot$ 

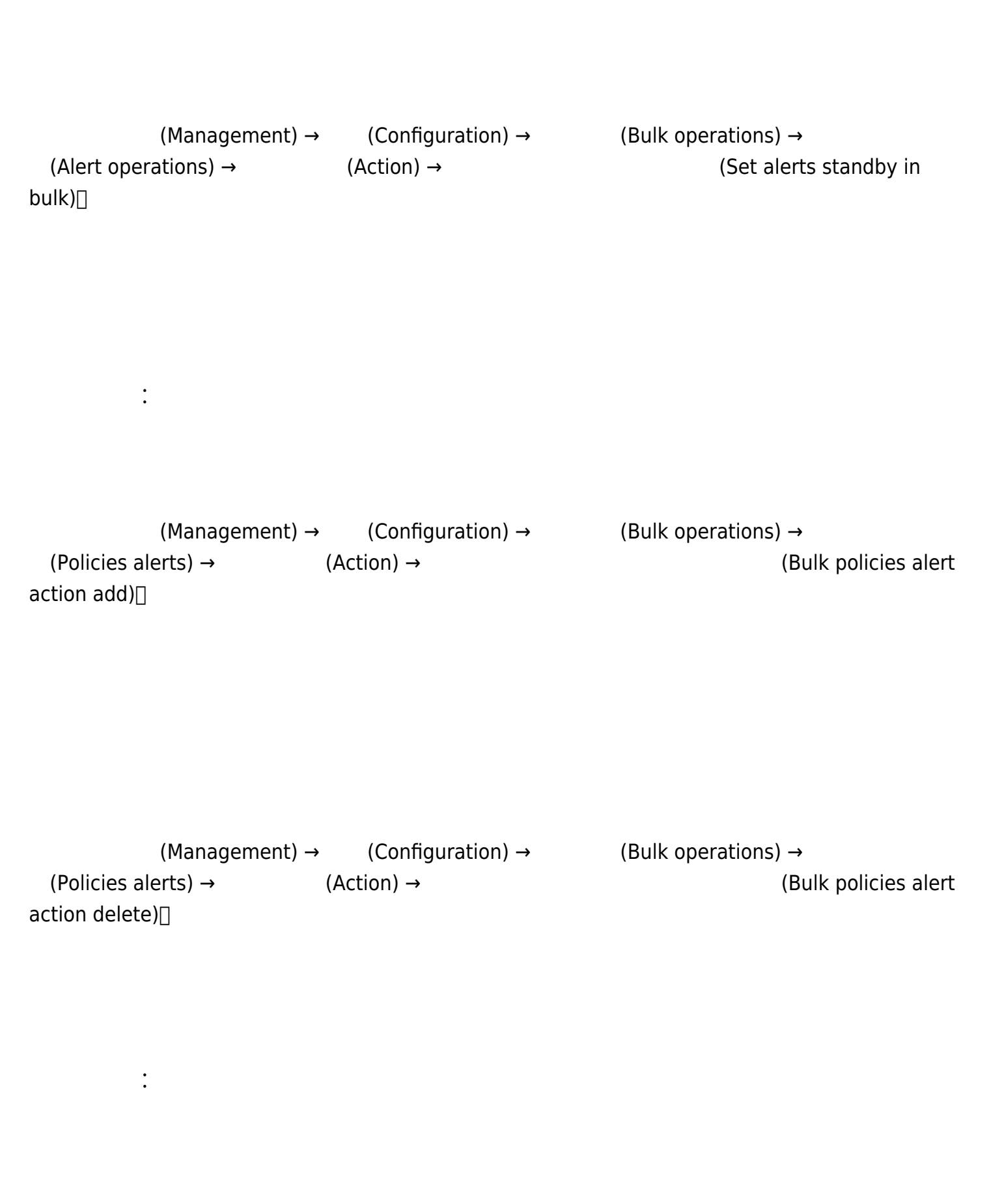

 $\odot$ 

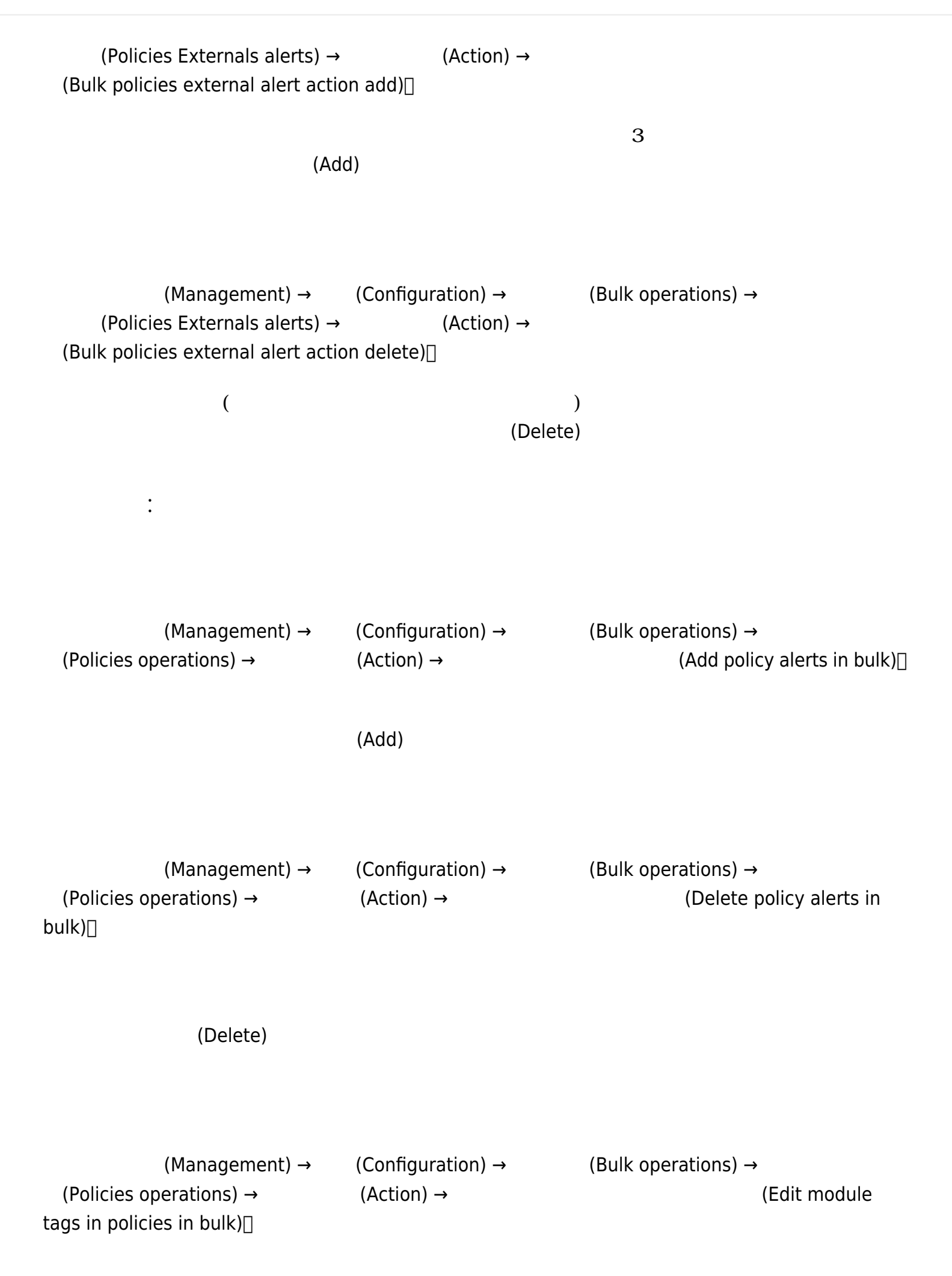

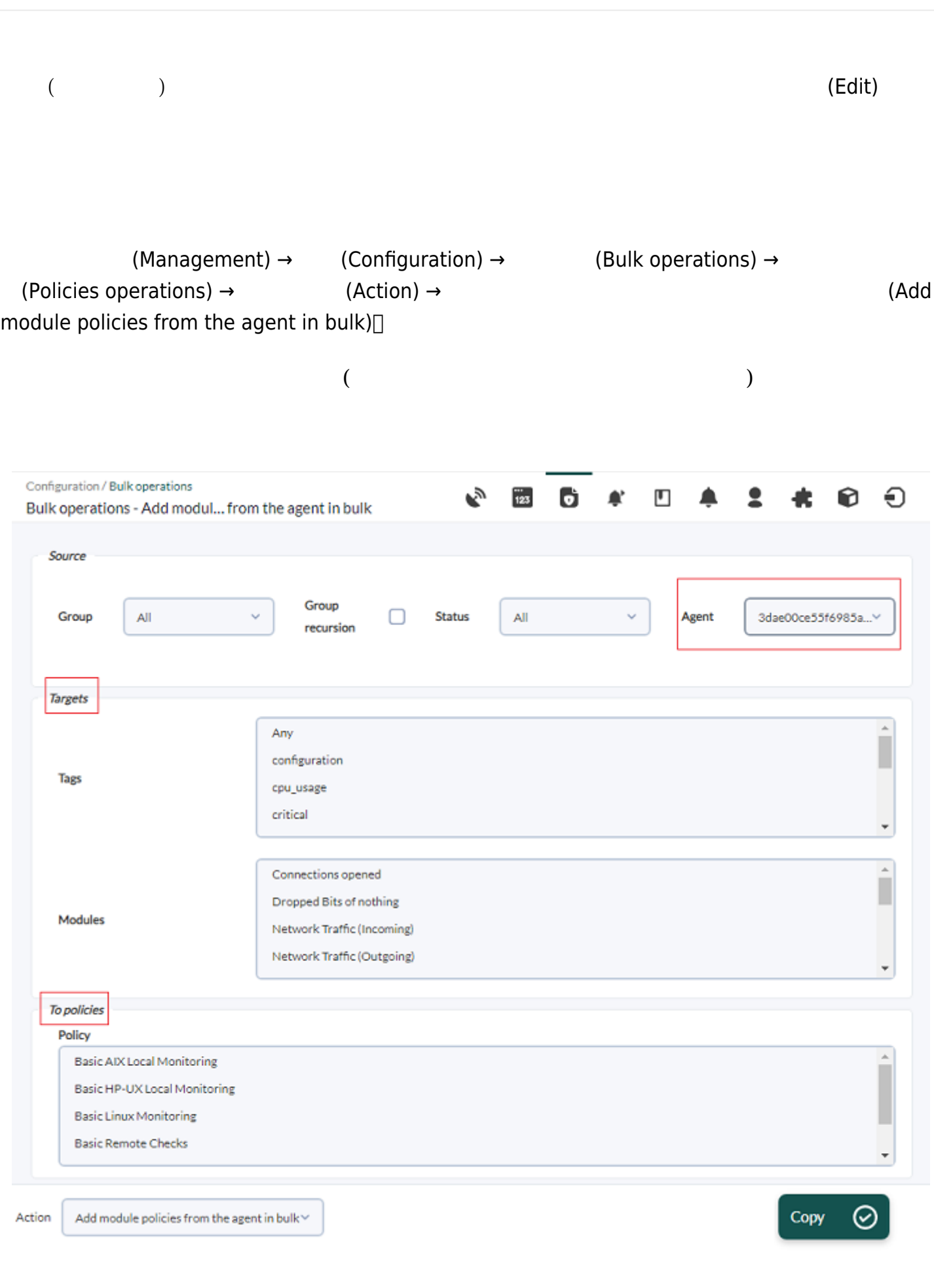

(To policies) オックス コピークしょう コピーク □ (Copy) せいしょう

 $\bigcirc$ 

 $\bullet$ 

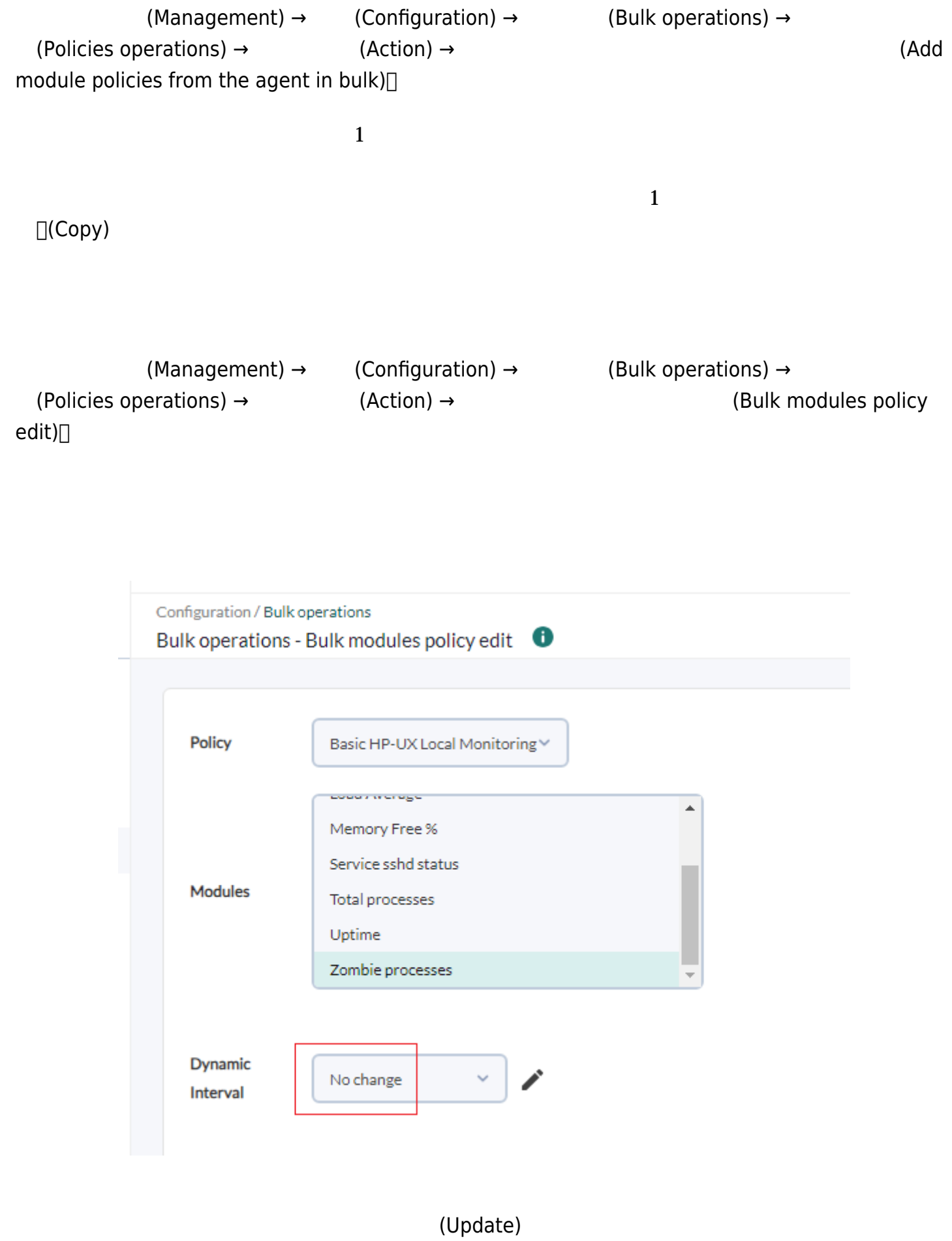

# **一括操作: SNMP アラート**

## **SNMP アラート 一括編集**

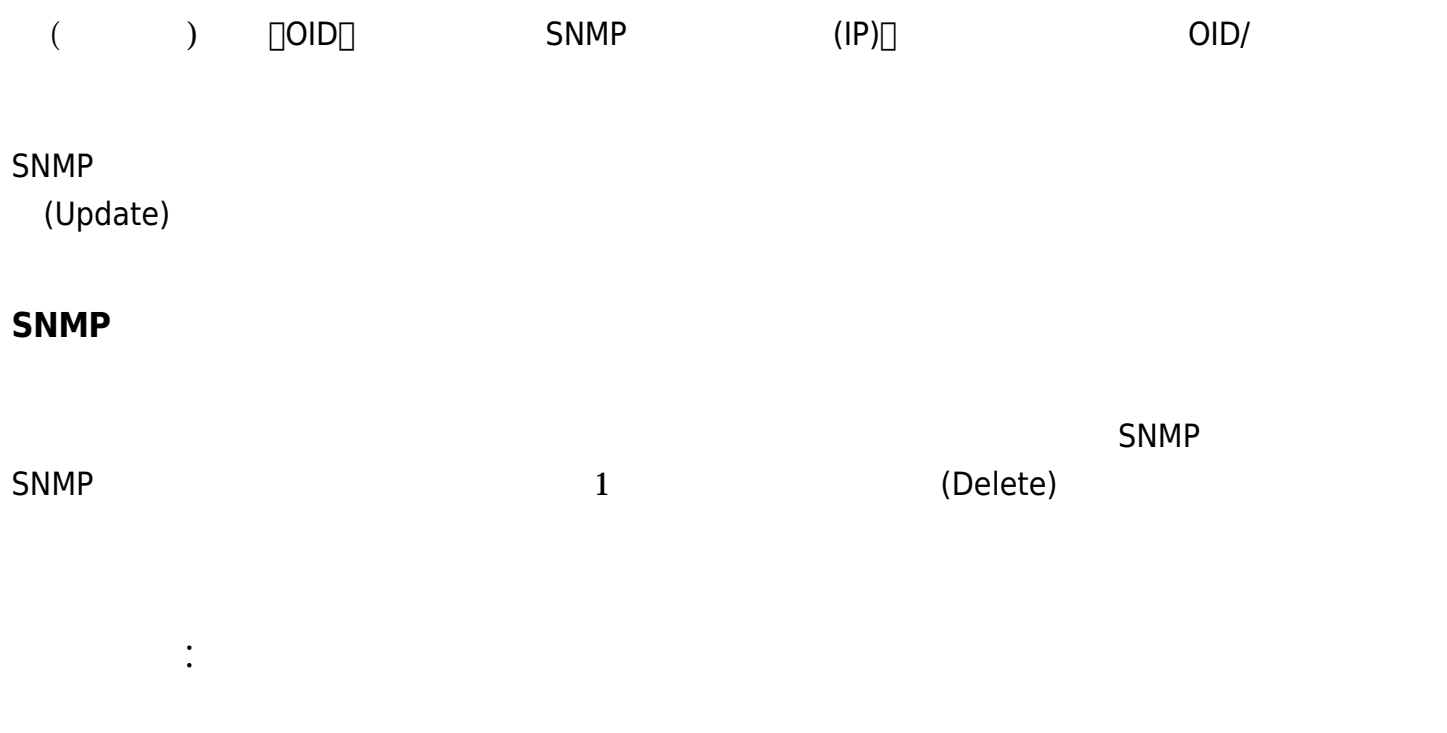

 $(Update)$ 

#### Pandora FMS